# **British ColumbiaGLUT: OpenGL Utility Toolkit GLUT: OpenGL Utility Toolkit**

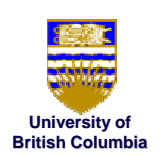

## *The basics... The basics...*

```
int main(int argc, char **argv)
{
    glutInit( &argc, argv );
    glutInitDisplayMode( GLUT_RGB | 
                   GLUT_DOUBLE | GLUT_DEPTH);
    glutInitWindowSize( 640, 480 );
    glutCreateWindow( "openGLDemo" );
    glutDisplayFunc( DrawWorld );
    glutIdleFunc(Idle);
    glClearColor( 1,1,1 );
    glutMainLoop();
    return 0; // never reached
} ©
```
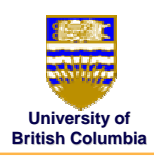

## **GLUT Example GLUT Example**

```
void DrawWorld() {
```

```
glMatrixMode( GL_PROJECTION );
glLoadIdentity();
```
**glMatrixMode( GL\_MODELVIEW ); glLoadIdentity();**

**glClear( GL\_COLOR\_BUFFER\_BIT );**

**angle += 0.05; glRotatef(angle,0,0,1);**

**... // draw triangle**

**glutSwapBuffers();**

**}**

© Michiel van de Panne

# **GLUT Example GLUT Example**

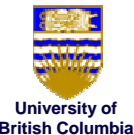

© Michiel van de Panne

### *the triangle... the triangle...*

```
glColor3f(0,1,0);
glBegin( GL_TRIANGLES );
  glVertex3f( 0.0f, 0.5f, 0.0f );
  glVertex3f( -0.5f, -0.5f, 0.0f );
 glVertex3f( 0.5f, -0.5f, 0.0f );
```
**glEnd();**

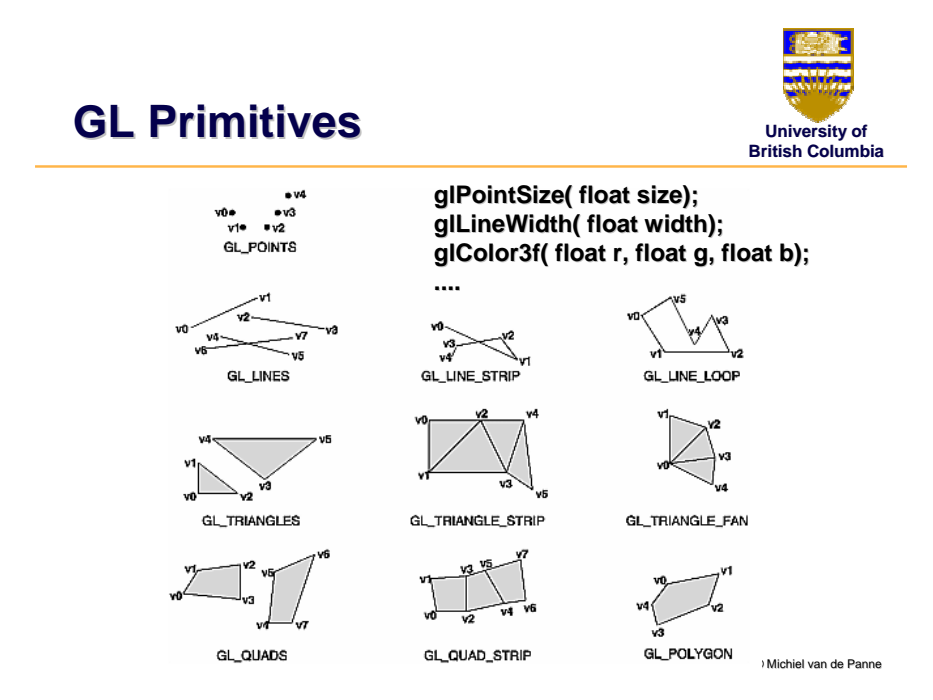

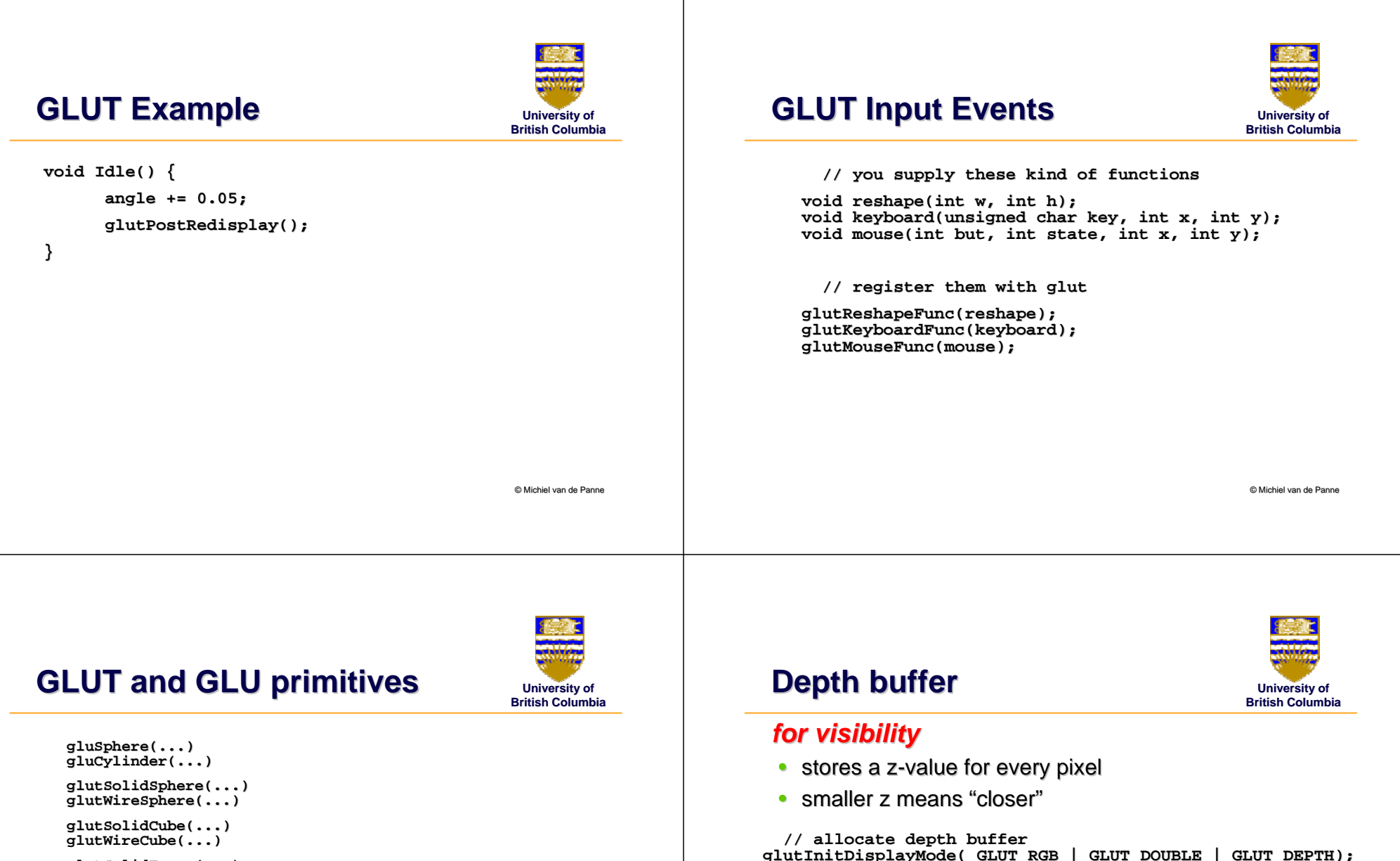

**// enabling the depth test glEnable( GL\_DEPTH\_TEST );**

**// clearing the depth buffer for each frame glClear( GL\_COLOR\_BUFFER\_BIT | GL\_DEPTH\_BUFFER\_BIT);**

**glutSolidTorus(...) glutSolidTorus(...) glutWireTorus(...) glutWireTorus(...)**

**glutSolidTeapot(...) glutSolidTeapot(...) glotWireTeapot(...)**

© Michiel van de Panne

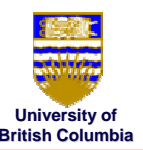

## **GLUT menus GLUT menus**

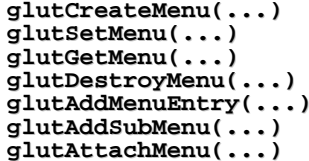

**// Example usage glutCreateMenu(demo\_menu); glutAddMenuEntry("quit", 1); glutAddMenuEntry("Increase Square Size", 2); glutAttachMenu(GLUT\_RIGHT\_BUTTON);** 

© Michiel van de Panne

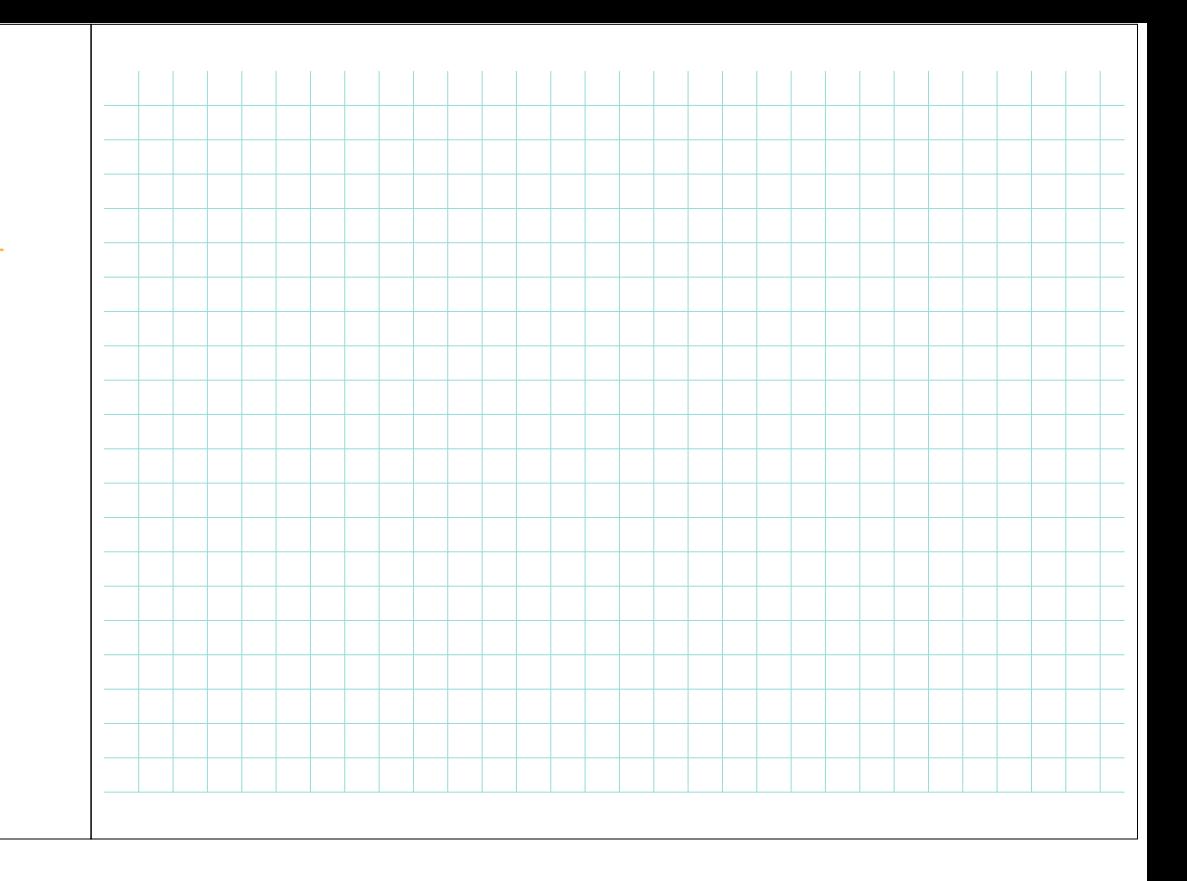